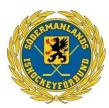

## SÖDERMANLANDS ISHOCKEYFÖRBUND

# Protokoll Styrelsemöte nr 8

| Datum och tid: | måndag 19 februari 2024, kl 17.30                                |
|----------------|------------------------------------------------------------------|
| Plats:         | Teams-möte                                                       |
| Närvarande:    | Jim Karlsson, Anne Johansson, Robert Andersson, Patrik Svensson, |
|                | Daniel Eriksson, Lars-Axel Andersson, Terese Carlsson            |
| Förhinder:     | Robert Sjöström, Timmy Cox, Filip Roglar                         |
| Adjungerande:  | Inga-May Forslund                                                |

#### 1. Mötets öppnande

Jim hälsade alla välkomna och förklarade mötet öppnat.

#### 2. Val av Justerare

Till justerare valdes Terese Carlsson förutom ordföranden och sekreteraren.

# 3. Fastställande av dagordning

Dagordningen godkändes.

#### 4. Föregående protokoll

Föregående protokoll beslut gicks igenom och godkändes.

#### 5. Svenska Ishockeyförbundets extrastämma

- Ordföranden redogjorde vad som diskuterats samt vilka beslut som antogs.
- Extrastämman anslogs på mycket kort varsel.
- Stadgeändringen drevs igen, med en hel del diskussioner efter mötet.
- Berörda klubbar i distriktet kontaktades innan möte.

#### 6. Ordf. konferensen den 6 mars (17.30-18.45 i Powerplay Scaniarinken)

- Inbjudan har skickats ut av Timmy till samtliga i styrelsen, föreningarnas ordförande och sportchefer.

- Timmy, Anton och Patrik från Hockeykontoret kommer presentera sina roller inför kommande säsong.

- Styrelsen finns tillgänglig från och med 16.30

#### 7. Ekonomi

Rapporterades att arbete har överförts till Hockeykontoret tillfullo.

- TVP avgifter måste jagas in både från flick- och pojklaget.

#### 8. Statusrapporter kommittéer

- Funktionärskommittén
- Tävlingskommittén
  - Är i slutfasen av säsongen, knyter ihop säcken
- Utbildningskommittén

-ersättningsnivån diskuterades.

Signerat PS, JK, TC

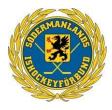

- Distriktslagskommittén
  - TVP planeringen
  - TVP organisationen
  - TVP budgeten, mtrl inventering
- Dam/Flickkommittén
  - ska tas bort, ingår i alla andra kommittéer.

## 8 Övriga frågor

- Nya mail adresser kopplade till styrelsens roll ska införas
- Distriktsmötet 10 juni, körschema framtagen av Inga-May

#### 9 Nästa möte

.

18 mars, 17.30, Teams-möte

#### 11 Mötet avslutas

Jim avslutar mötet och tackar för engagemanget.

# Verifikat

Transaktion 09222115557512190038

# Dokument

Protokoll Styrelsemöte Nr 8 240219 Huvuddokument 2 sidor Startades 2024-03-05 14:34:10 CET (+0100) av Patrik Svensson (PS) Färdigställt 2024-03-11 13:49:48 CET (+0100)

#### Signerare

| Patrik Svensson (PS)<br>UPPLANDS ISHOCKEYFÖRBUND<br>patrik.svensson@sodermanlandhockey.se<br>+46706337933<br>Signerade 2024-03-05 14:34:10 CET (+0100) | <b>Jim Karlsson (JK)</b><br>jim.karlsson@sodermanlandhockey.se<br>Signerade 2024-03-05 15:59:58 CET (+0100) |
|----------------------------------------------------------------------------------------------------|----------------------------------------------------------------------------------------------------|
| Therese Carlsson (TC)<br>terese.carlsson@sodermanlandhockey.se<br>Signerade 2024-03-11 13:49:48 CET (+0100)                                            |                                                                                                    |

Detta verifikat är utfärdat av Scrive. Information i kursiv stil är säkert verifierad av Scrive. Se de dolda bilagorna för mer information/bevis om detta dokument. Använd en PDF-läsare som t ex Adobe Reader som kan visa dolda bilagor för att se bilagorna. Observera att om dokumentet skrivs ut kan inte integriteten i papperskopian bevisas enligt nedan och att en vanlig papperutskrift saknar innehållet i de dolda bilagorna. Den digitala signaturen (elektroniska förseglingen) säkerställer att integriteten av detta dokument, inklusive de dolda bilagorna, kan bevisas matematiskt och oberoende av Scrive. För er bekvämlighet tillhandahåller Scrive även en tjänst för att kontrollera dokumentets integritet automatiskt på: https://scrive.com/verify

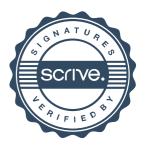